## **QGIS Application - Bug report #11493 DXF load: when loading files, use the name of the file in the legend**

*2014-10-24 07:24 AM - Asier Sarasua*

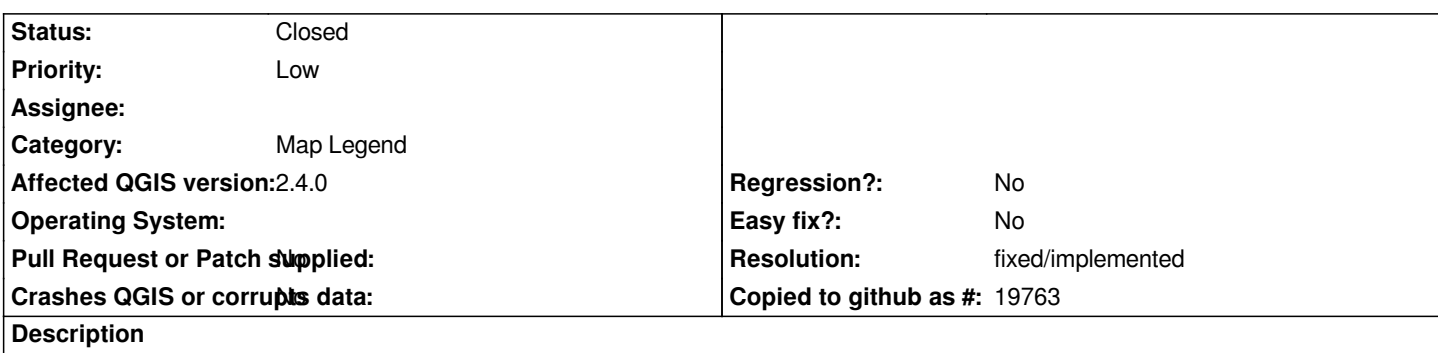

*When adding a DXF file to a project, QGIS uses meaningless names like "entities LineString".*

*It would be more useful to have names like "filename"+"geometry type". For instance, if I load a DXF file called "137-30CIIC.dxf", use "137-30CIIC LineString"*

## **History**

## **#1 - 2017-05-01 01:07 AM - Giovanni Manghi**

*- Easy fix? set to No*

*- Regression? set to No*

## **#2 - 2019-01-26 10:02 PM - Jürgen Fischer**

*- Resolution set to fixed/implemented*

*- Status changed from Open to Closed*

*- Description updated*